# บทที่ $\overline{3}$

# ระเบียบวิธีการศึกษา

ในการศึกษาพฤติกรรมการบริโภคอาหารเพื่อสุขภาพของกลุ่มผู้สูงอายุในอำเภอเมือง เชียงใหม่ ประกอบด้วยขอบเขตการศึกษา วิธีการศึกษา เครื่องมือที่ใช้ในการศึกษา การวิเคราะห์ ข้อมูล และระยะเวลาที่ใช้ในการศึกษา ดังนี้

#### 3.1 ขอบเขตเนื้อหา

เนื้อหาในการศึกษาครั้งนี้คือ พฤติกรรมการบริโภคอาหารเพื่อสุขภาพของกลุ่มผู้สูงอายุใน อำเภอเมืองเชียงใหม่ โดยใช้โมเดล 7Os Model หรือ 6Ws 1H ในการค้นหาคำตอบเกี่ยวกับ พฤติกรรมผู้บริโภค

#### 3.2 ขอบเขตประชากร และขนาดตัวอย่าง วิธีการคัดเลือกตัวอย่าง

#### 3.2.1 ขอบเขตประชากร

ประชากรที่ศึกษาในครั้งนี้คือ ผู้สูงอายุที่มีอายุมากกว่า 60 ปีขึ้นไป ในอำเภอเมืองเชียงใหม่

#### 3.2.2 ขนาดตัวอย่างและวิธีการคัดเลือกตัวอย่าง

การศึกษาครั้งนี้ทำการเก็บรวมรวมข้อมูลจากกลุ่มตัวอย่างโดยการแจกแบบสอบถามให้ ผู้สูงอายุที่มีอายุตั้งแต่ 60 ปีขึ้นไปในอำเภอเมืองเชียงใหม่ โดยใช้วิธีการสุ่มตัวอย่างแบบเจาะจง (Purposive Sampling) โดยคำนวณจากกลุ่มประชากรผู้สูงอายุที่อาศัยอยู่ในอำเภอเมืองเชียงใหม่ ้จำนวน 17,842 คน (สำนักงานสถิติจังหวัดเชียงใหม่, 2552) เมื่อทำการคำนวณตามสูตรของ ทาโร่ ยามาเน่ (Taro Yamane) ที่ระดับความเชื่อมั่นร้อยละ 90 ความคลาดเคลื่อนร้อยละ 10 ใด้ขนาดกลุ่ม ตัวอย่างที่เหมาะสมจำนวน 100 ตัวอย่าง

วิธีการสุ่มตัวอย่างโดยใช้วิธีของ Taro Yamane (ธานินทร์ ศิลป์จารุ, 2548)

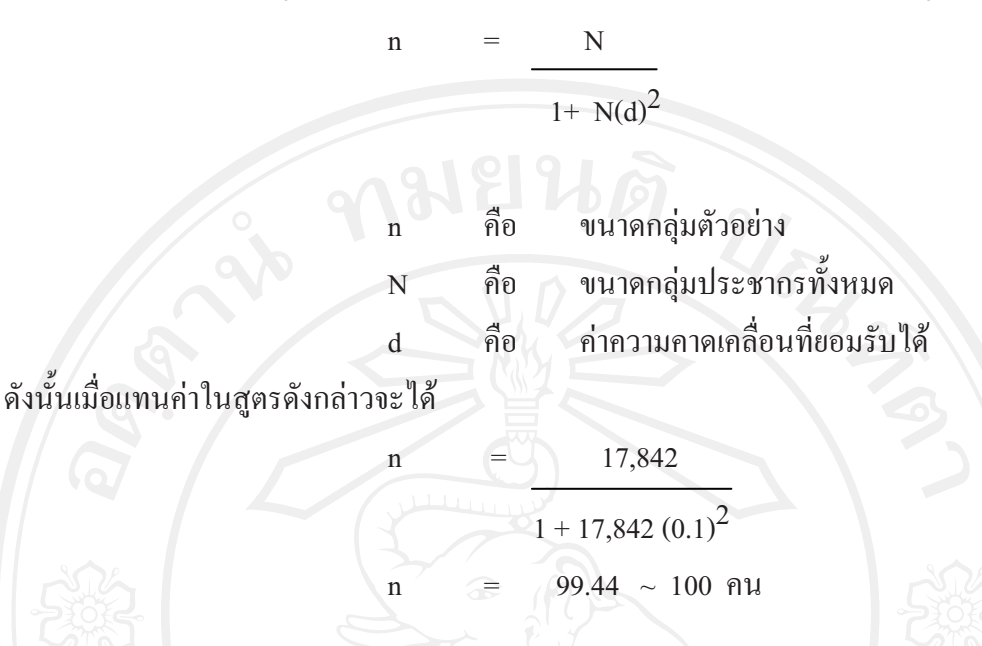

3.3 การเก็บรวบรวมข้อมูล และเครื่องมือที่ใช้ในการศึกษา

3.3.1 การเก็บรวบรวมข้อมูล

ข้อมูลปฐมภูมิ (Primary Data) เก็บข้อมูลโดยทำการรวบรวมข้อมูลจากแบบสอบถาม (Questionnaire) โดยสอบถามจากกลุ่มผู้สูงอายุในอำเภอเมืองเชียงใหม่ จำนวน 100 คน

ข้อมูลทุติยภูมิ (Secondary Data) ทำการค้นคว้า ข้อมูลจากหนังสือ วารสาร บทความ เอกสารงานวิจัยต่างๆ ที่เกี่ยวข้องและข้อมูลที่ค้นคว้าทางสื่ออิเล็กทรอนิกส์

## 3.3.2 เครื่องมือที่ใช้ในการศึกษา

้ เครื่องมือที่ใช้ในการเก็บรวบรวมข้อมูล คือ แบบสอบถาม (Questionnaires) — โดยแบ่ง – ้ออกเป็น 2 ส่วนดังนี้

ี ส่วนที่ 1 ข้อมูลทั่วไปของผู้ตอบแบบสอบถาม ได้แก่ เพศ อายุ ระดับการศึกษา อาชีพ รายได้เฉลี่ยต่อเดือน

ี ส่วนที่ 2 ข้อมูลด้านพฤติกรรมการบริโภคอาหารเพื่อสุขภาพของกลุ่มผู้สูงอายุใน อำเภอเมืองเชียงใหม่

### 3.4 วิธีการวิเคราะห์ข้อมูล

นำข้อมูลที่สำรวจได้ทั้งหมด มาตรวจสอบความสมบูรณ์ของข้อมูล และใช้สถิติเชิง พรรณนา (Descriptive Method) ค่าสถิติที่ใช้ ได้แก่ ค่าร้อยละ (Percentage) (กุณฑลี เวชสาร, 2545)

## 3.5 สถานที่ใช้ในการดำเนินงานวิจัยและรวบรวมข้อมูล

บัณฑิตวิทยาลัย มหาวิทยาลัยเชียงใหม่

### 3.6 ระยะเวลาในการศึกษา

ิการศึกษาครั้งนี้ใช้ระยะเวลาทั้งสิ้น 7 เดือน ตั้งแต่เดือนกุมภาพันธ์ พ.ศ.2553 ถึง เดือนสิงหาคม พ.ศ.2553